**Biblioteca y Documentación Científica** 

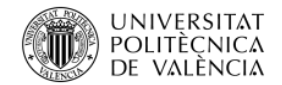

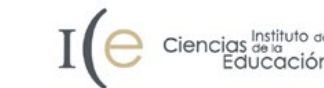

# La Ciencia Abierta en la enseñanza e investigación

Biblioteca y Documentación Científica

Francisco Rubio

3 de febrero de 2022

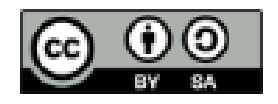

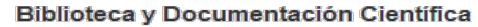

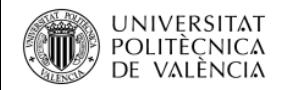

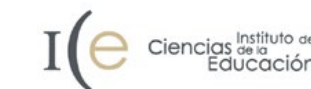

## Índice

1. Introducción a la Ciencia Abierta

2. Derechos de autor

3. Mandatos de los agentes financiadores y su monitorización

4. RiuNet y la Ciencia Abierta

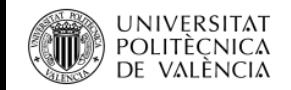

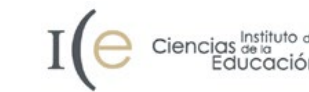

## 1. Introducción a la Ciencia Abierta

- 1.1 ¿Qué es la Ciencia Abierta?
- 1.2 Acceso Abierto a las publicaciones
- 1.3 Open Peer Review
- 1.4 Datos en Abierto
- 1.5 Software académico
- 1.6 Recursos Educativos en Abierto
- 1.7 Ciencia ciudadana

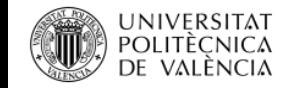

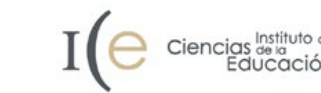

## 1.1 ¿Qué es la Ciencia Abierta?

Definición de la [UNESCO](https://unesdoc.unesco.org/ark:/48223/pf0000379949_spa):

"*la ciencia abierta se define como un constructo inclusivo que combina diversos movimientos y prácticas con el fin de que los conocimientos científicos multilingües estén abiertamente disponibles y sean accesibles para todos, así como reutilizables por todos, se incrementen las colaboraciones científicas y el intercambio de información en beneficio de la ciencia y la sociedad, y se abran los procesos de creación, evaluación y comunicación de los conocimientos científicos a los agentes sociales más allá de la comunidad científica tradicional*."

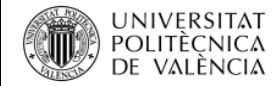

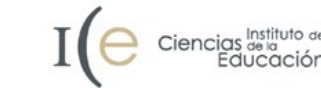

### 1.1 ¿Qué es la Ciencia Abierta?

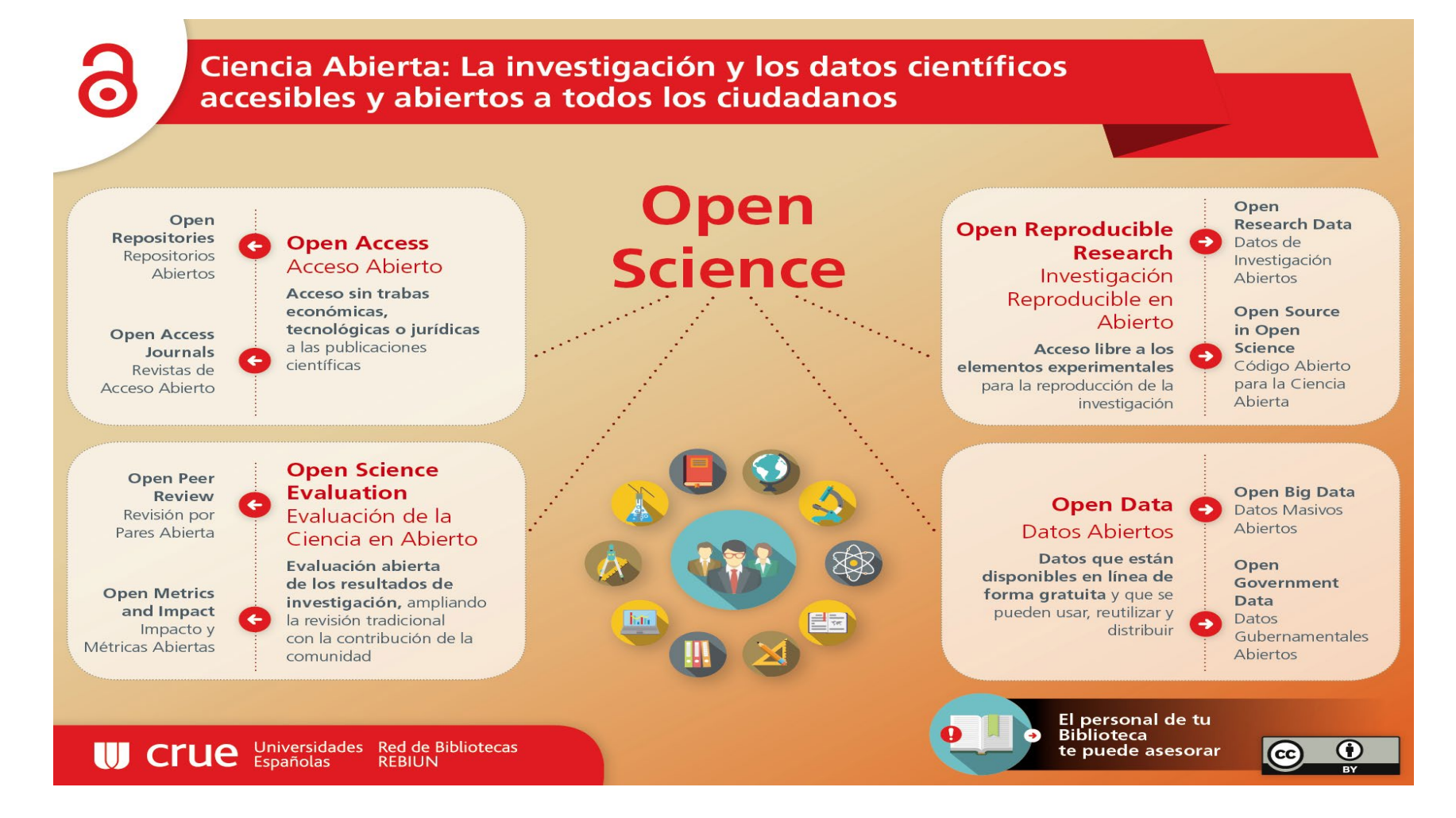

**Fuente**: REBIUN. (2016). *Ciencia Abierta*. Obtenido de <http://hdl.handle.net/20.500.11967/70>

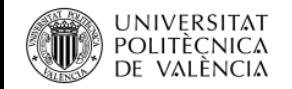

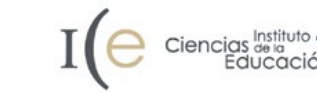

## 1.1 ¿Qué es la Ciencia Abierta?

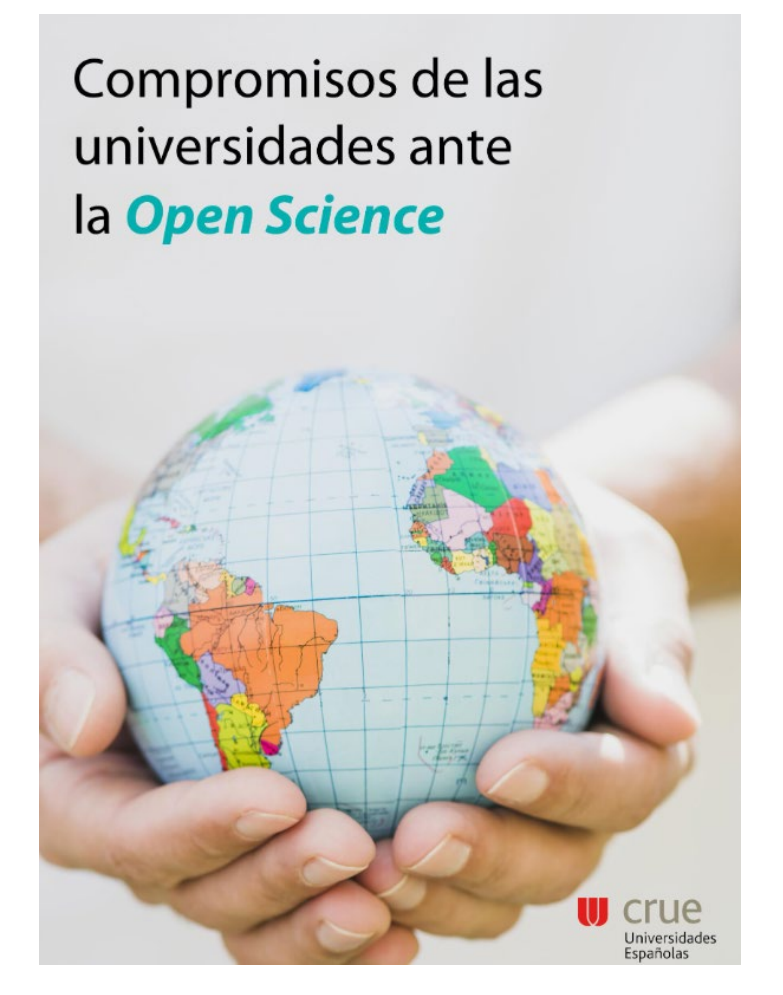

- Incluir el **acceso abierto inmediato** en cualquier negociación con los editores de publicaciones científicas
- Explorar formas de **incentivar la implantación de la Open Science** con modelos de evaluación y reconocimiento diferentes de los actuales para investigadores, unidades y proyectos

**Fuente**: CRUE. (2019). *Compromisos de las universidades ante la Open Science*. Obtenido de [https://www.crue.org/wp-content/uploads/2020/02/2019.02.20-Compromisos-CRUE\\_OPENSCIENCE-VF.pdf](https://www.crue.org/wp-content/uploads/2020/02/2019.02.20-Compromisos-CRUE_OPENSCIENCE-VF.pdf)

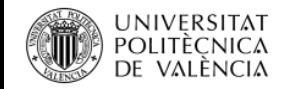

### 1.2 Acceso Abierto a las publicaciones

Acceso libre y gratuito en la red a la literatura científica sin barreras económicas, legales o técnicas

Sin barreras económicas

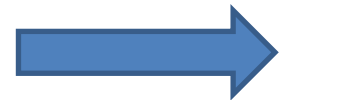

Acceso gratuito

Sin barreras legales

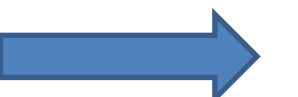

Utilizar y reutilizar la información sin necesidad de solicitar permiso al autor, por ejemplo, asignando una licencia Creative Commons

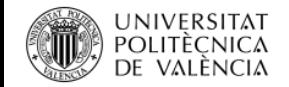

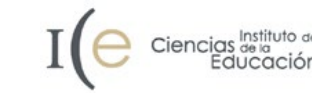

#### 1.2 Acceso Abierto a las publicaciones

# Ruta Dorada

# Ruta Verde

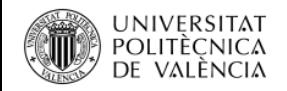

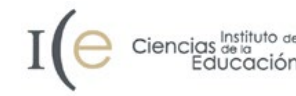

- Publicación en revistas de Acceso Abierto (o en revistas híbridas)
- Versión editorial
- No se transfieren los derechos a la editorial
- Publicación:
	- o Gratuita
	- o Pago del APC (Article Processing Charge)

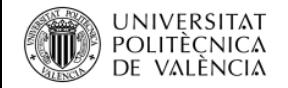

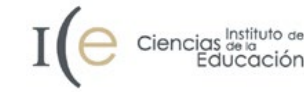

#### **¿Cómo sé si la revista permite la ruta dorada?**

- Consulta de la política de Acceso Abierto de la revista
- Consulta en [Sherpa/Romeo](https://v2.sherpa.ac.uk/romeo/)

#### **¿Cómo puedo localizar revistas que permitan la ruta dorada?**

- Revistas híbridas (contenidos bajo suscripción con opción de publicar en Acceso Abierto): o La mayoría de las revistas académicas permiten la publicación en ruta dorada
- Revistas de Acceso Abierto:
	- o Directory of Open Access Journals [\(DOAJ\)](https://doaj.org/)
	- o Scimago Journal & Country Rank ([SJR](https://www.scimagojr.com/journalrank.php))
	- o Journal Citation Reports [\(JCR](http://jcr-incites.fecyt.es/))

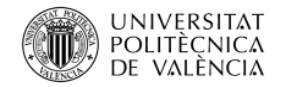

views

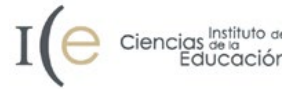

### 1.2.1 Acceso Abierto a las publicaciones - Ruta dorada

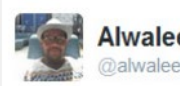

全飞

**Alwaleed Alkhaja** @alwaleeed

 $000$ 

Wouldn't it be best to follow a white list and not a blacklist @DOAJplus #coaspasia

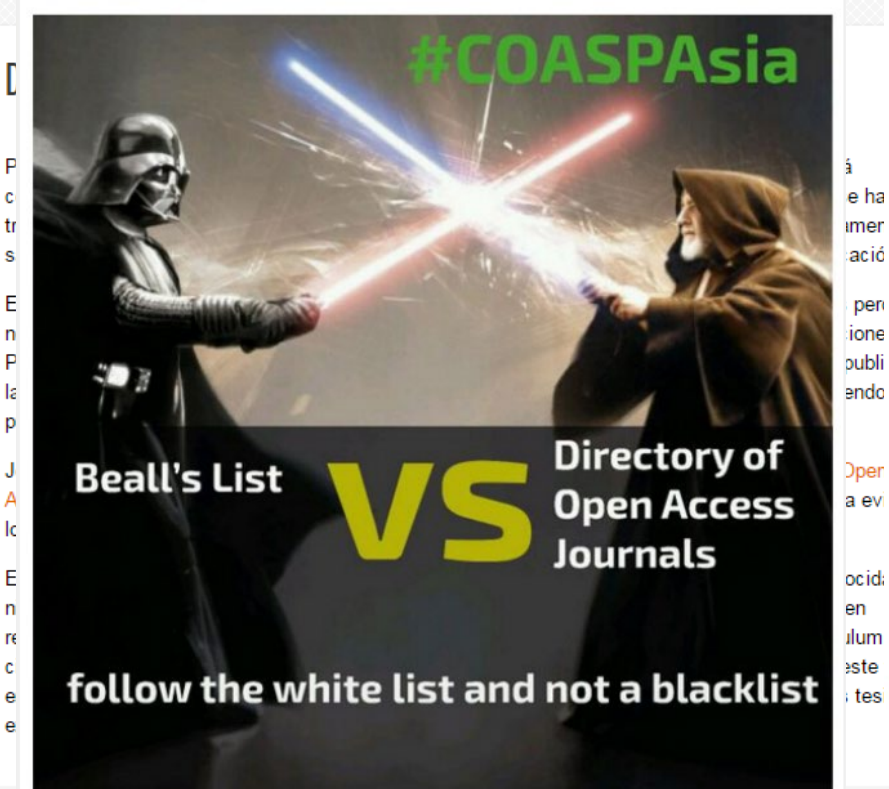

Sharing research results with the world is key to the progress of your discipline and career. But with so many publications, how can you be sure you can trust a particular journal? Follow this check list to make sure you choose trusted journals for your research.

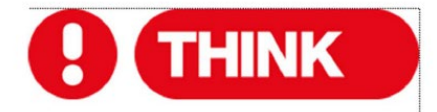

Are you submitting your research to a trusted journal? Is it the right journal for your work?

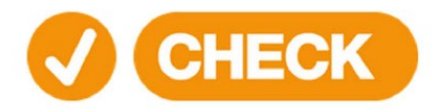

Use our check list to assess the journal

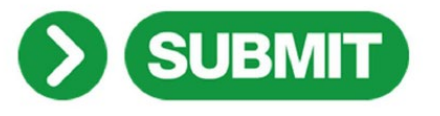

Only if you can answer 'yes' to the questions on our check list

tes http://thinkchecksubmit.org/

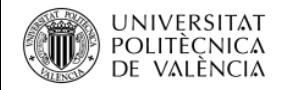

- Depósito en repositorio, por ejemplo, en RiuNet
- Normalmente se permite el depósito de la **versión del autor** tras un **periodo de embargo**:
	- o [Versión](https://poliscience.blogs.upv.es/derechos-de-autor/version-del-autor-y-version-del-editor/) del autor: el manuscrito original que los autores envían a una revista y que finalmente es **aceptado para su publicación** y que **sólo contiene el texto del artículo, sin la maquetación de la editorial, ni los logos, la paginación, la información de la revista, etc.**
	- o Embargo: tiempo de espera desde que el artículo se publica hasta que se puede difundir en acceso abierto

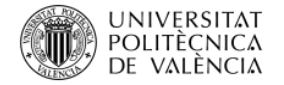

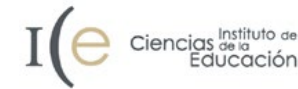

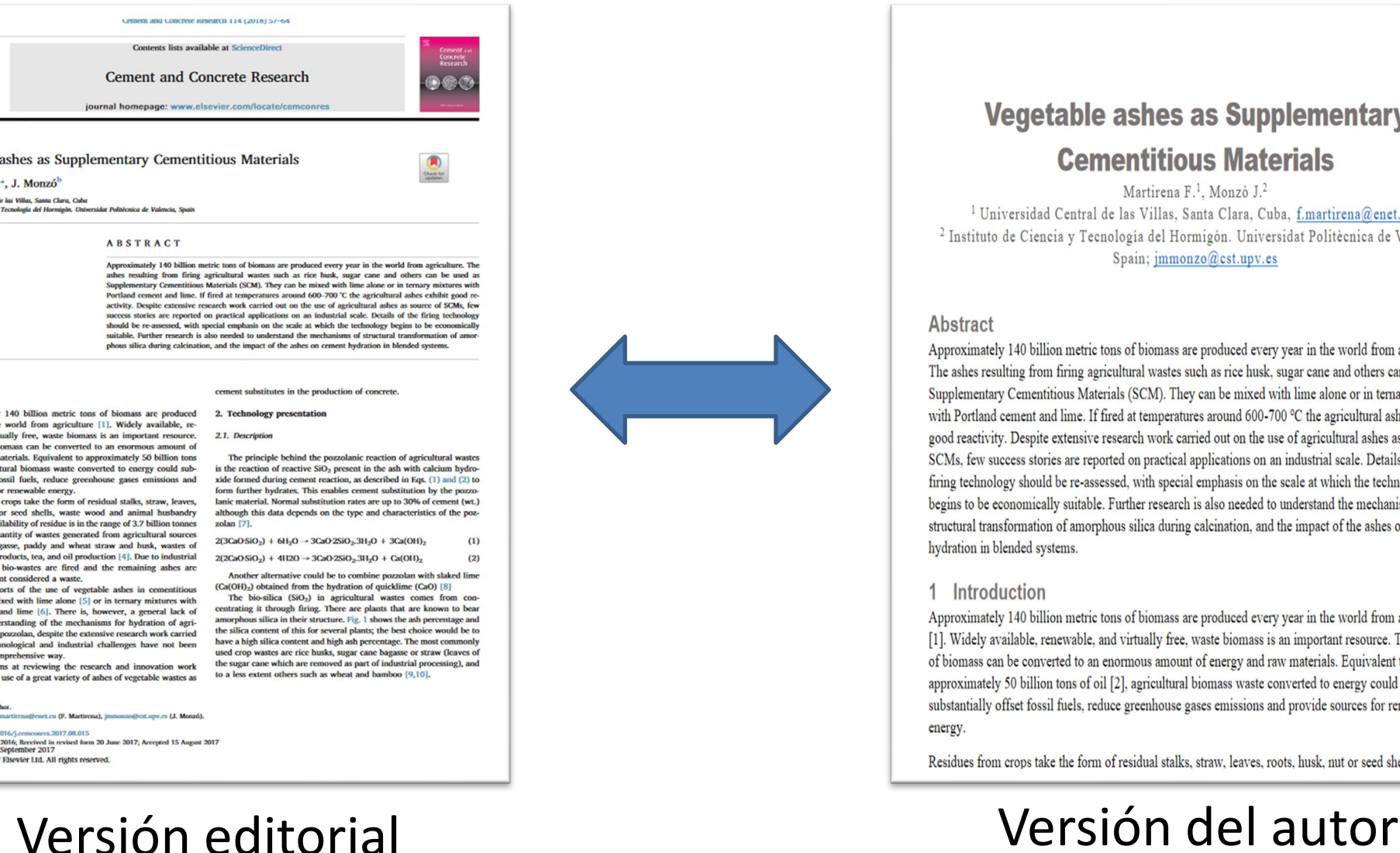

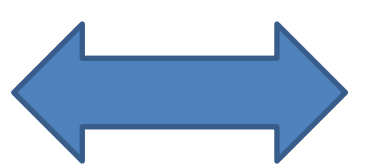

#### **Vegetable ashes as Supplementary**

#### **Cementitious Materials**

Martirena F.<sup>1</sup>, Monzó J.<sup>2</sup> <sup>1</sup> Universidad Central de las Villas, Santa Clara, Cuba, f.martirena@enet.cu, <sup>2</sup> Instituto de Ciencia y Tecnología del Hormigón. Universidat Politècnica de Valencia, Spain:  $\mathrm{immonzo@cst.}$ upv.es

#### Abstract

Approximately 140 billion metric tons of biomass are produced every year in the world from agriculture. The ashes resulting from firing agricultural wastes such as rice husk, sugar cane and others can be used as Supplementary Cementitious Materials (SCM). They can be mixed with lime alone or in ternary mixtures with Portland cement and lime. If fired at temperatures around 600-700 °C the agricultural ashes exhibit good reactivity. Despite extensive research work carried out on the use of agricultural ashes as source of SCMs, few success stories are reported on practical applications on an industrial scale. Details of the firing technology should be re-assessed, with special emphasis on the scale at which the technology begins to be economically suitable. Further research is also needed to understand the mechanisms of structural transformation of amorphous silica during calcination, and the impact of the ashes on cement hydration in blended systems

#### 1 Introduction

Approximately 140 billion metric tons of biomass are produced every year in the world from agriculture [1]. Widely available, renewable, and virtually free, waste biomass is an important resource. This volume of biomass can be converted to an enormous amount of energy and raw materials. Equivalent to approximately 50 billion tons of oil [2], agricultural biomass waste converted to energy could substantially offset fossil fuels, reduce greenhouse gases emissions and provide sources for renewable energy.

Residues from crops take the form of residual stalks, straw, leaves, roots, husk, nut or seed shells, waste

provide sources fo **Residues from** roots, husk, nut waste. Annual ava [3]. The major qu are sugarcane bay vegetables, food p processing, these generally at preser

There are rep systems, either mi Portland cement fundamental und cultural wastes as out. Further, tech addressed in a cor

This paper air carried out on the

\* Corresponding aut<br>E-mail addresses: f.

**ELSEVIEI** 

**Vegetable** F. Martirena<sup>a</sup>

<sup>a</sup> Universidad Central d<br><sup>b</sup> Instituto de Ciencia y

1. Introductio

Approximately

every year in the

newable, and virt This volume of hi energy and raw m

of oil [2], agricult stantially offset fo

http://dx.doi.org/10.1 Received 3 November<br>Available online 01

0008-8846/ (0 201)

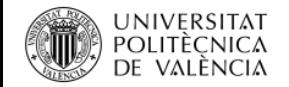

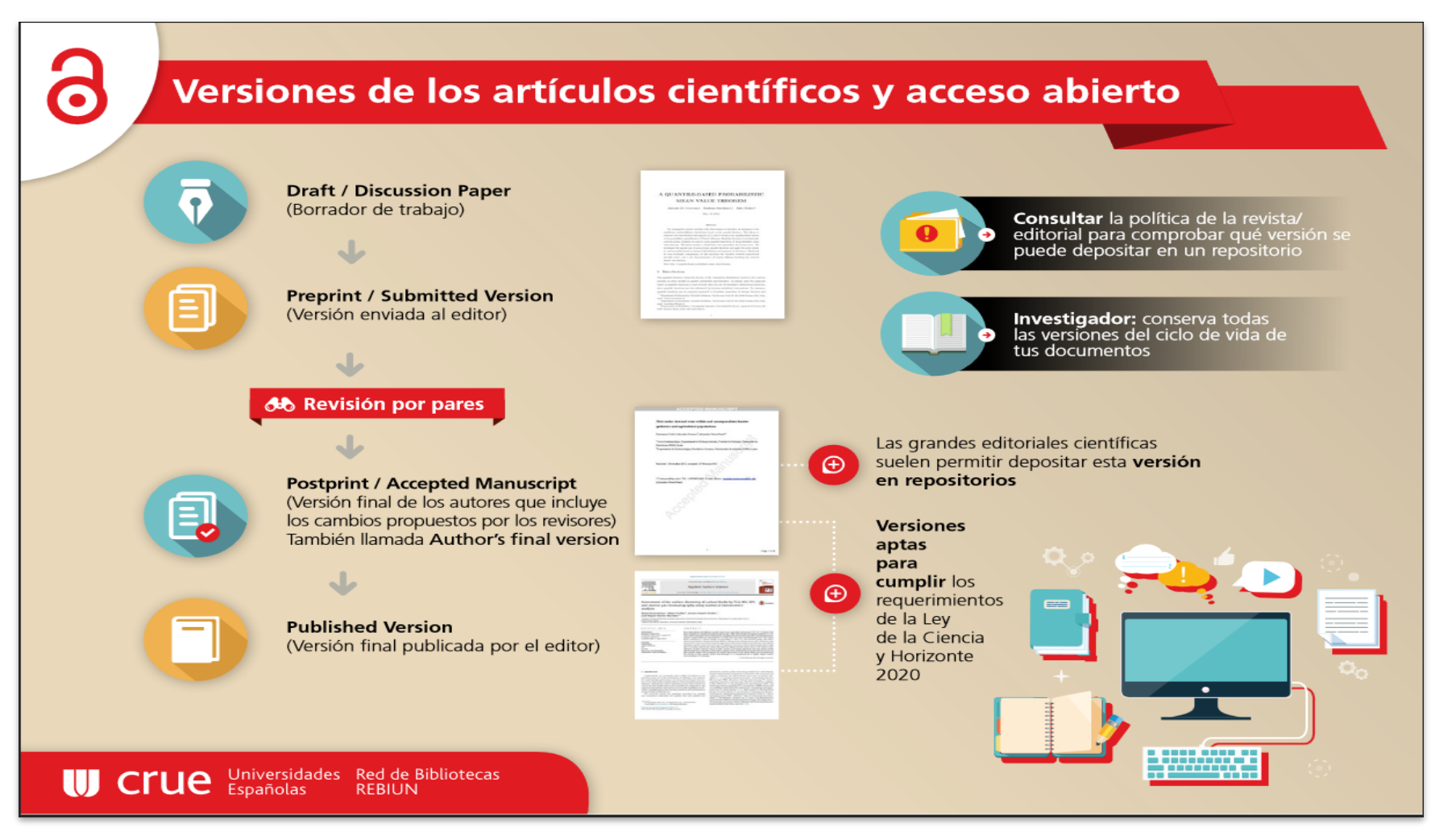

**Fuente**: REBIUN. (2015). *Versiones de los artículos científicos y acceso abierto*. Obtenido de <http://hdl.handle.net/20.500.11967/73>

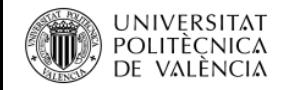

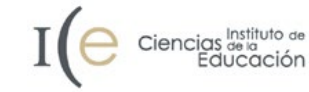

**¿Cómo sé si la revista permite la ruta verde?**

- Consulta de la política de Acceso Abierto de la revista
- Consulta en [Sherpa/Romeo](https://v2.sherpa.ac.uk/romeo/)

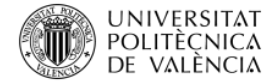

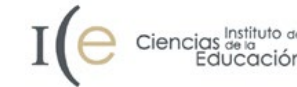

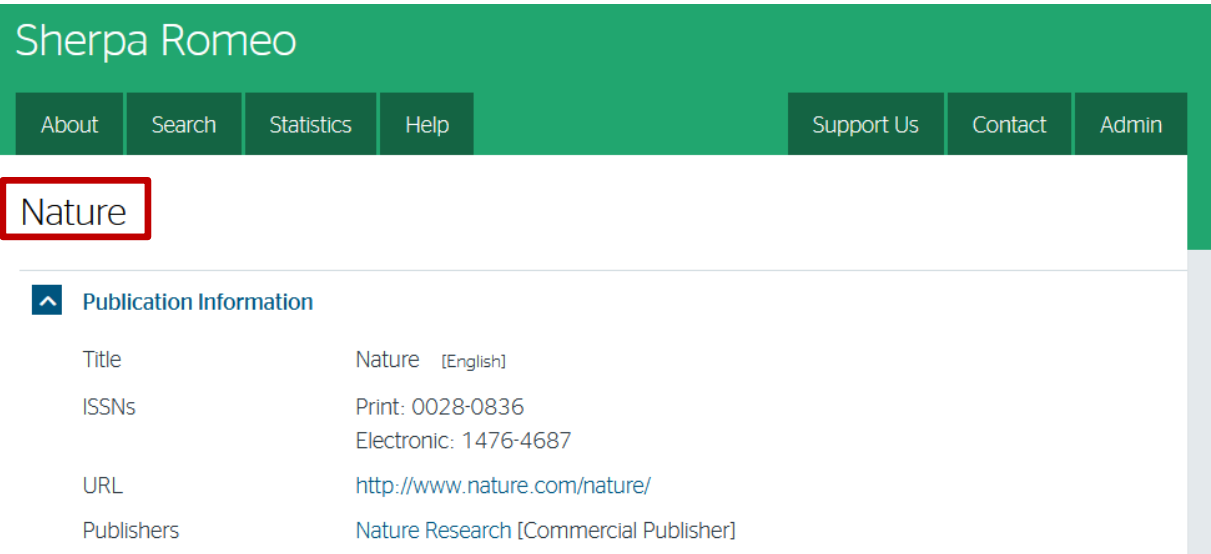

#### Consulta en [Sherpa/Romeo](https://v2.sherpa.ac.uk/romeo/)

#### $\sim$  Publisher Policy

Open Access pathways permitted by this journal's policy are listed below by article version. Click on a pathway for a more detailed view.

![](_page_15_Picture_29.jpeg)

![](_page_16_Picture_0.jpeg)

![](_page_16_Picture_2.jpeg)

#### 1.2.3 Acceso Abierto a las publicaciones - Resumen

![](_page_16_Figure_4.jpeg)

![](_page_16_Figure_6.jpeg)

![](_page_17_Picture_0.jpeg)

## 1.2.4 Acceso Abierto a las publicaciones - UPV

Política [institucional](http://riunet.upv.es/handle/10251/11342) de acceso abierto de la Universitat Politècnica de València (julio 2011)

- Pretende "*asegurar la máxima visibilidad de los resultados de investigación, innovación, formación y transferencia de la Universitat Politècnica de Valéncia*".
- La UPV **solicita** a sus miembros que depositen en RiuNet sus publicaciones académicas y científicas.
- La UPV **recomienda** a sus autores que publiquen los resultados de sus investigaciones en **revistas con políticas de acceso abierto** que permitan el depósito de los trabajos en repositorios abiertos.

![](_page_18_Picture_0.jpeg)

## 1.3 Open Peer Review

#### **Modelos tradicionales de la revisión por pares:**

- Ciego: los autores no conocen la identidad de los revisores, pero los revisores sí conocen la identidad de los autores
- Doble ciego: los autores no conocen la identidad de los revisores y los revisores no conocen la identidad de los autores

#### **Características de los modelos tradicionales:**

- Revisores seleccionados por la revista
- Proceso opaco entre los autores y los revisores

![](_page_19_Picture_0.jpeg)

## 1.3 Open Peer Review

#### **Algunas características del Open Peer Review (variables según cada revista)**:

- Los autores conocen la identidad de los revisores
- Los revisores conocen la identidad de los autores
- Informe de los revisores en abierto
- Respuesta de los autores en abierto
- Decisión de cada uno de los revisores en abierto
- Participación abierta en la revisión

![](_page_19_Picture_11.jpeg)

![](_page_20_Picture_1.jpeg)

## 1.3 Open Peer Review

#### **Puntos fuertes:**

- Mayor transparencia
- Revisiones más cuidadas (calidad y tono)
- Revisión por la comunidad

#### **Puntos débiles:**

- Jóvenes investigadores frente a investigadores sénior
- Reticencia de los revisores a que sus informes sean públicos
- Conflictos de intereses

![](_page_21_Picture_0.jpeg)

**REVISED Amend** 

![](_page_21_Picture_2.jpeg)

## 1.3 Open Peer Review

![](_page_21_Picture_57.jpeg)

preconditions of successfu section; more information/text was added to the definition of AI section; some parts of the text were moved to the conclusion section; the European White paper section was moved further up in the article; one more reference was added at the end of the article

See the detailed response from the author(s) to the review by Dorota Kilanska See the detailed response from the author(s) to the review by Pamela Hussey See the detailed response from the author(s) to the review by Andreas Xyrichis Medical University of Lodz, Lodz, Poland **Stay informed** 

ng's College London, London, UK

Fuente: De Raeve P, Davidson PM, Shaffer FA et al. Leveraging the trust of nurses to advance a digital agenda in Europe: a critical review of health policy literature [version 1; peer review: 2 approved, 1 approved with reservations]. Open Research Europe 2021, 1:26 [\(https://doi.org/10.12688/openreseurope.13231.2\)](https://doi.org/10.12688/openreseurope.13231.2)

![](_page_22_Picture_0.jpeg)

![](_page_22_Picture_2.jpeg)

## 1.4 Datos en Abierto

- 1.4.1 Definición
- 1.4.2 Motivación
- 1.4.3 Principios FAIR
- 1.4.4 Plan de Gestión de Datos (PGD)
- 1.4.5 Difusión
- 1.4.6 UPV

![](_page_23_Picture_0.jpeg)

#### 1.4.1 Datos en Abierto - Definición

De forma sencilla se puede decir que los datos de investigación son **hechos, observaciones o experiencias creados durante el proceso de una investigación**

Los datos de investigación pueden ser:

- numéricos, descriptivos o visuales
- en estado bruto o procesados

![](_page_23_Picture_7.jpeg)

![](_page_23_Picture_8.jpeg)

![](_page_24_Picture_0.jpeg)

![](_page_24_Picture_2.jpeg)

### 1.4.1 Datos en Abierto - Definición

![](_page_24_Figure_4.jpeg)

**Fuente**: REBIUN. (2016). *El ciclo de los datos científicos*. Obtenido de <http://hdl.handle.net/20.500.11967/69>

![](_page_25_Picture_0.jpeg)

#### 1.4.2 Datos en Abierto - Motivación

Existen numerosas razones para compartir los datos de investigación\*:

- Promover la **innovación y la reutilización** de los datos que potencialmente puedan tener nuevos usos
- Facilitar la **colaboración** entre usuarios de datos, creadores de datos y reutilizadores
- Maximizar la **transparencia y la fiabilidad** de los datos
- Favorecer la **reproducibilidad** de los ensayos experimentales
- Permitir la **verificación de los resultados** de investigación

**\*Fuente**: Melero, R. et al. (2018). *Recomendaciones para la gestión de datos de investigación dirigidas a investigadores*. Obtenido de <http://hdl.handle.net/10261/173801>

![](_page_26_Picture_0.jpeg)

## 1.4.2 Datos en Abierto - Motivación

Existen numerosas razones para compartir los datos de investigación\*:

- **Reducir costes** al evitar la duplicación de datos
- Aumentar el **impacto y la visibilidad** de la investigación
- **Promover los proyectos** de investigación de los que provienen los datos y sus publicaciones
- Generar un **reconocimiento directo de los investigadores** productores de datos, como ocurre con cualquier otro resultado de investigación

**\*Fuente**: Melero, R. et al. (2018). *Recomendaciones para la gestión de datos de investigación dirigidas a investigadores*. Obtenido de <http://hdl.handle.net/10261/173801>

![](_page_27_Picture_0.jpeg)

![](_page_27_Picture_2.jpeg)

### 1.4.3 Datos en Abierto - Principios FAIR

- Datos depositados en web personal Datos como material suplementario de un artículo
- Datos sin un identificador persistente
- Datos sin licencia para su reutilización Datos sin documentar correctamente

Datos **difíciles** de ser localizados, accesibles, interoperables y reutilizables

Los datos de investigación deben cumplir con unos requisitos para que sean localizables, accesibles, interoperables y reutilizable

![](_page_27_Picture_9.jpeg)

![](_page_28_Picture_0.jpeg)

![](_page_28_Picture_2.jpeg)

### 1.4.3 Datos en Abierto - Principios FAIR

![](_page_28_Figure_4.jpeg)

Múltiples programas de financiación, como el H2020, solicitan que los datos de investigación estén en Acceso Abierto (con algunas excepciones) cumpliendo con los principios FAIR (Findable, Accessible, Interoperable, Reusable)

#### **Biblioteca y Documentación Científica**

![](_page_29_Picture_1.jpeg)

## 1.4.3 Datos en Abierto - Principios FAIR

Los datos deben ir acompañados de una serie de elementos para que puedan ser FAIR

#### **DIGITAL OBJECT**

![](_page_29_Picture_5.jpeg)

#### Data, code and other research outputs

At its most basic level, data or code is a bitstream or binary sequence. For this to have meaning and to be FAIR, it needs to be represented in standard formats and be accompanied by Persistent Identifiers (PIDs), metadata and documentation. These layers of meaning enrich the object and enable reuse.

#### **IDENTIFIERS Persistent and unique (PIDs)**

Digital Objects should be assigned a unique and persistent identifier such as a DOI or URN. This enables stable links to the object and supports citation and reuse to be tracked. Identifiers should also be applied to other related concepts such as the data authors (ORCIDs). projects (RAIDs), funders and associated research resources (RRIDs).

#### **STANDARDS & CODE Open, documented formats**

Digital Objects should be represented in common and ideally open file formats. This enables others to reuse them as the format is in widespread use and software is available to read the files. Open and well-documented formats are easier to preserve. Data also need to be accompanied by the code use to process and analyse the data.

#### **METADATA**

#### **Contextual documentation**

In order for Digital Objects to be assessable and reusable, they should be accompanied by sufficient metadata and documentation. Basic metadata will enable data discovery, but much richer information and provenance is required to understand how, why, when and by whom the objects were created. To enable the broadest reuse, they should be accompanied by a plurality of relevant attributes and a clear and accessible usage license.

**Fuente**: European Commission. *Turning FAIR into reality*. Obtenido de https://ec.europa.eu/info/sites/info/files/turning fair into reality 1.pdf

**Biblioteca y Documentación Científica** 

Ciencias de la<br>Educación

![](_page_30_Picture_1.jpeg)

## 1.4.3 Datos en Abierto - Principios FAIR

![](_page_30_Figure_3.jpeg)

**Fuente**: Australian National Data Service. *FAIR principles*. Obtenido de <https://www.ands.org.au/working-with-data/fairdata/training>

![](_page_31_Picture_0.jpeg)

#### 1.4.4 Datos en Abierto - PGD

**Un Plan de Gestión de Datos (PGD) describe el ciclo de vida de la gestión de los datos en la utilización, procesamiento y generación** para conseguir que los datos de investigación sean localizables, accesibles, interoperables y reutilizables, es decir, que sean FAIR

**Biblioteca y Documentación Científica** 

![](_page_32_Picture_1.jpeg)

## 1.4.4 Datos en Abierto - PGD

![](_page_32_Picture_3.jpeg)

![](_page_32_Figure_4.jpeg)

**Fuente**: REBIUN. (2016). *10 pasos para elaborar un Plan de Gestión de Datos*. Obtenido de <http://hdl.handle.net/20.500.11967/71>

![](_page_33_Picture_0.jpeg)

![](_page_33_Picture_2.jpeg)

## 1.4.4 Datos en Abierto - PGD

De forma más específica, se ha desarrollado una **guía para la [elaboración](https://riunet.upv.es/handle/10251/143184) de un PGD en el contexto de la UPV**.

Esta guía, basada en la realizada por Science Europe, pretende:

- Mostrar los diferentes aspectos que debe tener un PGD
- Ayudar a entender y facilitar la respuesta a las cuestiones que se plantean
- Dar a conocer los diferentes servicios que ofrece la UPV que están relacionados con la gestión de los datos de investigación
- Conocer cómo se van a evaluar los PGD

![](_page_34_Picture_0.jpeg)

## 1.4.4 Datos en Abierto - PGD

Existen diferentes **herramientas online y gratuitas para la creación de un PGD**:

- [DMPonline:](https://dmponline.dcc.ac.uk/) herramienta creada por el DCC que ayuda en la creación, revisión y difusión del PGD para cumplir con los requisitos de las instituciones y/o las agencias de financiación
- [Argos](https://argos.openaire.eu/splash/index.html): herramienta online desarrollada por OpenAIRE para la creación, gestión, difusión y enlace de un PGD, que hace énfasis en la aplicación de los principios FAIR y en las mejores prácticas para fomentar la accesibilidad a los datos de investigación

![](_page_35_Picture_0.jpeg)

### 1.4.4 Datos en Abierto - Trabajando con los datos

**Es recomendable utilizar formatos abiertos** en los ficheros que contienen los datos de investigación para así asegurar que la mayoría del software sea capaz de interpretar los datos contenidos.

De todas formas, no hay que olvidar que **existen disciplinas que utilizan ciertos formatos propietarios** de forma generalizada

![](_page_36_Picture_0.jpeg)

### 1.4.4 Datos en Abierto - Trabajando con los datos

Para una correcta compresión y utilización de los datos de investigación, **se recomienda que se cree un fichero llamado "README" en formato txt**.

Para facilitar la **creación del fichero README**, la Biblioteca UPV ha creado una [plantilla](https://biblioguias.webs.upv.es/bg/images/Ciencia_Abierta/Dades_invest/README.txt) a partir de la realizada por la [Universidad](http://data.research.cornell.edu/content/readme) de **Cornell** 

![](_page_37_Picture_0.jpeg)

#### 1.4.4 Datos en Abierto - Trabajando con los datos

Durante el proceso de investigación se recopilan, generan y tratan múltiples datos que serán fundamentales para la investigación

Un **almacenamiento incorrecto** de estos datos puede provocar que se pierdan de forma permanente, lo que implica múltiples **consecuencias negativas**

La UPV ofrece a su comunidad universitaria dos servicios gratuitos para **almacenar los datos de investigación de forma segura**:

- Discos para [grupos](http://www.upv.es/entidades/ABDC/infoweb/bg/info/1099059normalc.html#discos)
- **[OneDrive](http://www.upv.es/entidades/ABDC/infoweb/bg/info/1099059normalc.html#onedrive)**

![](_page_38_Picture_0.jpeg)

![](_page_38_Picture_2.jpeg)

A la hora de **elegir un repositorio** hay tener en cuenta algunos aspectos:

- Área temática
- Capacidad de almacenamiento
- Facilidad de recuperación de datos
- Asignación de un identificador único y persistente para cada conjunto de datos (DOI)
- Establecimiento de un periodo de embargo para los datos
- Selección de la licencia de uso de los datos
- Preservación a largo plazo de los datos
- Cumplimiento con la certificación [CoreTrustSeal](https://www.coretrustseal.org/)

![](_page_39_Picture_0.jpeg)

Según el OpenAIRE Research Data [Management](https://www.openaire.eu/briefpaper-rdm-infonoads/view-document) Briefing Paper, los datos deben depositarse en un repositorio de datos según el siguiente **orden de preferencia**:

- 1.Repositorio temático de datos consolidado para esa disciplina
- 2.Repositorio institucional de datos
- 3.Repositorio multidisciplinar de datos
- 4.Otros repositorios de datos

![](_page_40_Picture_0.jpeg)

![](_page_40_Picture_2.jpeg)

En [Riunet](https://riunet.upv.es/), el **repositorio institucional de la UPV**, existe la colección [Dataset](https://riunet.upv.es/handle/10251/55048) donde se permite el depósito de datos de investigación provenientes de entidades y/o servicios de la UPV, así como proyectos en los que participen investigadores de la UPV

Antes de realizar el depósito en RiuNet es necesario consultar la información disponible en la biblioguía sobre datos de [investigación](https://biblioguias.webs.upv.es/bg/index.php/es/datos-de-investigacion#DD) (*Difundir los datos > Repositorios > RiuNet*) relativa a:

- Acciones previas al depósito
- Condiciones de aceptación
- Proceso de depósito

![](_page_41_Picture_0.jpeg)

El depósito de los datos de investigación en RiuNet tiene varios **beneficios**:

- Cumplimiento con las políticas y mandatos sobre datos de investigación impuestos por agencias de financiación de la investigación y revistas académicas
- Asignación de un *Digital Object [Identifier](http://poliscience.blogs.upv.es/polipapers-2/que-es-el-doi/) (DOI)* para los datos
- Descripción de los datos cumpliendo los estándares internacionales, lo que hace que los datos puedan ser encontrados, accesibles, interoperables y reusables [\(FAIR\)](https://www.force11.org/group/fairgroup/fairprinciples)
- Presencia de RiuNet en el directorio de repositorios de datos de investigación [r3data](https://www.re3data.org/repository/r3d100013030), gracias al cumplimiento de los requisitos para el registro en este directorio

![](_page_42_Picture_0.jpeg)

El depósito de los datos de investigación en RiuNet tiene varios **beneficios**:

- Establecimiento de diferentes tipos de licencias Creative [Commons](https://poliscience.blogs.upv.es/derechos-de-autor/cesion-de-derechos-copyright-y-creative-commons/creative-commons/) para especificar el uso de los datos
- Posibilidad de restringir el acceso a los datos durante un tiempo determinado. Durante este periodo de embargo cualquier persona puede solicitar al autor el acceso a los datos a través de la opción "[Solicitar](https://poliscience.blogs.upv.es/2016/11/15/porque-teneis-documentos-en-cerrado-en-riunet/) una copia al autor",
- [Almacenamiento](https://riunet.upv.es/help/politicacol#8) y preservación de los datos facilitando su difusión a lo largo del tiempo

![](_page_43_Picture_0.jpeg)

## 1.4.6 Datos en Abierto - UPV

Política de integridad científica y buenas prácticas en [investigación](http://www.upv.es/entidades/VINV/menu_urlc.html?/entidades/VINV/info/U0904697.pdf) (diciembre 2021)

- Se debe mantener un **registro organizado** de las actividades desarrolladas y los datos obtenidos.
- Se recomienda que los datos de investigaciones publicadas se mantengan al menos durante los **tres a cinco años** siguientes a la publicación o de la finalización del proyecto de investigación.

![](_page_44_Picture_0.jpeg)

## 1.4.6 Datos en Abierto - UPV

Política de integridad científica y buenas prácticas en [investigación](http://www.upv.es/entidades/VINV/menu_urlc.html?/entidades/VINV/info/U0904697.pdf) (diciembre 2021)

- Se debe promover el **acceso abierto a los datos de investigación** siempre que sea compatible con la protección de la propiedad intelectual y el respeto a la privacidad.
- El acceso a los datos estará en línea con los **principios FAIR** a los que se adhiere la UPV.

![](_page_45_Picture_0.jpeg)

### 1.4.6 Datos en Abierto - UPV

Política de integridad científica y buenas prácticas en [investigación](http://www.upv.es/entidades/VINV/menu_urlc.html?/entidades/VINV/info/U0904697.pdf) (diciembre 2021)

- Preferiblemente, si fuera posible, se depositarán los datos en **repositorios de datos temáticos**. **RiuNet** también permite el depósito de datos de investigación.
- Instrucciones para el tratamiento de datos personales durante la investigación.

![](_page_46_Picture_0.jpeg)

![](_page_46_Picture_2.jpeg)

## 1.5 Software académico

- 1.5.1 Importancia
- 1.5.2 Depósito
- 1.5.3 Descripción y licencias
- 1.5.4 UPV

![](_page_47_Picture_0.jpeg)

#### 1.5.1 Software académico - Importancia

Cada vez el software académico tiene una **mayor importancia**:

- El programa **H2020** indica que "los proyectos deben **proporcionar información** a través del repositorio elegido sobre las herramientas que se necesitan para validar los resultados, por ejemplo, **software especializado o código fuente, algoritmos y protocolos de análisis. Siempre que sea posible, deberán proporcionar estos instrumentos**".
- Organizaciones como la **[EOSC](https://doi.org/10.2777/28598)** o la **[UNESCO](https://unesdoc.unesco.org/ark:/48223/pf0000379949_spa)** empiezan a demandar que se **incluyan en los programas de financiación cláusulas específicas sobre la disponibilidad del software académico con una licencia Open Source por defecto**.

![](_page_48_Picture_0.jpeg)

![](_page_48_Picture_2.jpeg)

## 1.5.2 Software académico - Depósito

Finalidad del depósito del software en **repositorios**:

- Garantizar que el software sea preservado correctamente
- Cumplir con los principios FAIR

Aspectos a tener en cuenta:

- Asignación de un identificador persistente
- Selección de licencias específicas para software
- Mecanismos de acceso e identificación
- Control de versiones

![](_page_49_Picture_0.jpeg)

![](_page_49_Picture_2.jpeg)

## 1.5.2 Software académico - Depósito

Se pueden subir todo tipo de formatos de archivos, con un **tamaño máximo de 50 GB por archivo**.

**Zenado** 

Además, **ofrece un DOI** que permite identificar de forma unívoca y persistente al software académico y **soporta control de versiones**

También **se puede integrar [automáticamente con GitHub](https://guides.github.com/activities/citable-code/)**

**Recopila de forma automática el contenido de diferentes plataformas** (GitHub, GitLab, BitBucket, etc.).

Software Heritage

Todo el software puede ser referenciado a través del **identificador SWHID**.

Se pueden asociar **licencias específicas para software**.

Posibilidad de **restringir el acceso al software por un periodo de tiempo** si fuera necesario.

**RiuNet** REPOSITORIO<br>INSTITUCIONAL UPV

[También es posible](https://archive.softwareheritage.org/save/) **subir código de forma manual** al repositorio

**[Almacenamiento y preservación](https://riunet.upv.es/help/politicacol#8)** de los datos facilitando su difusión a lo largo del tiempo, **soporta control de versiones**, etc.

![](_page_50_Picture_0.jpeg)

## 1.5.3 Software académico - Descripción y licencias

Necesidad de **describir** el software en dos niveles:

- **Interno**: README.txt, documentación en el código fuente
- **Externo**: información que se proporciona durante el depósito

#### **Licencias específicas para software**:

- MIT [License](https://choosealicense.com/licenses/mit/)
- Apache [License](https://choosealicense.com/licenses/apache-2.0/) v2
- [GNU](https://choosealicense.com/licenses/gpl-3.0/) GPL v3

Se recomienda la utilización de la herramienta License [selector,](http://ufal.github.io/public-license-selector/) que permite escoger la licencia a partir de una serie de preguntas

![](_page_51_Picture_0.jpeg)

![](_page_51_Picture_2.jpeg)

## 1.5.4 Software académico - UPV

Política [institucional](http://riunet.upv.es/handle/10251/11342) de acceso abierto de la Universitat Politècnica de València (julio 2011)

- La UPV **solicita** a sus miembros que depositen en RiuNet sus publicaciones académicas y científicas: **se incluye el software**
- La UPV **incentivará** que su profesorado y personal investigador deposite en RiuNet el software desarrollado

![](_page_52_Picture_0.jpeg)

![](_page_52_Picture_2.jpeg)

## 1.6 Recursos Educativos en Abierto

1.6.1 Definición

1.6.2 Beneficios

1.6.3 Guía

1.6.4 UPV

![](_page_53_Picture_0.jpeg)

## 1.6.1 Recursos Educativos en Abierto - Definición

La [UNESCO](https://es.unesco.org/themes/tic-educacion/rea) define los Recursos Educativos Abiertos (REA) como materiales didácticos, de aprendizaje o investigación que se encuentran en el dominio público o que se publican con licencias de propiedad intelectual que facilitan su uso, adaptación y distribución gratuitos.

Los REA pueden ser cursos completos, objetos de aprendizaje, ejercicios u otras herramientas, materiales o técnicas para enseñar, aprender o investigar, por ejemplo, material de clase, libros en abierto, vídeos, unidades didácticas, etc.

![](_page_54_Picture_0.jpeg)

## 1.6.2 Recursos Educativos en Abierto - Beneficios

#### **Beneficios para los profesores**:

- Asegura libertad académica para modificar o añadir contenido acorde a las necesidades
- Amplía el perfil académico
- Proporciona materiales más atractivos y relevantes a los estudiantes

#### **Beneficios para los estudiantes**:

- Materiales gratis o de bajo coste
- Fácil de encontrar y acceder (incluso antes de que empiece el curso)
- Materiales personalizados y más relevantes

![](_page_55_Picture_0.jpeg)

![](_page_55_Picture_2.jpeg)

## 1.6.3 Recursos Educativos en Abierto - Guía

U CI'LLE Universidades Red de Bibliotecas

REBIUN / LibGuides / Guía de Recursos Educativos Abiertos (REA) / Kit de REA

Guía de Recursos Educativos Abiertos (REA): Kit de REA

Buscar en esta Guía Buscar

Traducción y adaptación del OER Tookit, de la universidad de Ontario, a cargo de la Acción 6 del Grupo de trabajo de repositorios de REBIUN (Red Española de Bibliotecas Universitarias)

![](_page_55_Picture_44.jpeg)

#### **Guía de Recursos Educativos Abiertos: Kit de REA**

<https://rebiun.libguides.com/GuiaREA>

![](_page_56_Picture_0.jpeg)

![](_page_56_Picture_2.jpeg)

## 1.6.4 Recursos Educativos en Abierto - UPV

Política [institucional](http://riunet.upv.es/handle/10251/11342) de acceso abierto de la Universitat Politècnica de València (julio 2011)

• La UPV **incentivará** a su profesorado para que difunda en abierto desde RiuNet los objetos de aprendizaje generados en el marco de su actividad docente.

![](_page_56_Picture_6.jpeg)

![](_page_57_Picture_0.jpeg)

![](_page_57_Picture_2.jpeg)

### 1.7 Ciencia ciudadana

#### Una breve **definición**:

"*Citizen Science is the inclusion of members of the public in some aspect of scientific research.*"

**Fuente**: Eitzel, M. et al. (2017). Citizen Science Terminology Matters: Exploring Key Terms. *Citizen Science: Theory and Practice, 2(1), p.1. <https://doi.org/10.5334/cstp.96>*

#### **Recomendaciones** de la [UNESCO](https://unesdoc.unesco.org/ark:/48223/pf0000379949_spa) sobre enfoques innovadores:

"*elaborar nuevos métodos participativos y técnicas de validación para incorporar y valorar las aportaciones de los agentes sociales más allá de la comunidad científica tradicional, en particular mediante la ciencia ciudadana, los proyectos científicos de producción participativa, la participación ciudadana en instituciones de archivo comunitarias y otras formas de ciencia participativa.*"

**Biblioteca y Documentación Científica** 

Ciencias de la

Educaciór

![](_page_58_Picture_1.jpeg)

## 1.7 Ciencia ciudadana

#### **Citizen Science and Evidence-Based Policies across Europe**

How citizen science contributes to the development of evidence-based policies through civic engagement

![](_page_58_Figure_5.jpeg)

#### **SCIENTIFIC IMPACT**

Citizen science is an important vehicle for democratizing science and promoting the goal of universal and equitable access to scientific data and information.

![](_page_58_Figure_8.jpeg)

![](_page_58_Picture_9.jpeg)

"Citizen science activities offer an under-used, cost-efficient additional source of knowledge and feedback in the monitoring of the environment

and the implementation of environment policies." European Commission, 2020. Source: European Commission (2020).<br>European Commission, Brussels. Pg. 17

#### **SOCIAL IMPACT**

Scientists and communities tend to consider citizen science as action, strengthening its ability to create social change and understanding participation as a process of individual or collective transformation.

![](_page_58_Picture_279.jpeg)

#### **ECONOMIC IMPACT**

Citizen science increases social and technological innovation, budget savings and budget availability to tackle additional issues of public concern.

165 citizen science projects funded under different topics in the FP7 and Horizon 2020 research and innovation programmes **n**  $25$ 50 75 100

ing for citizen science projects is not only limited Lo SWAFS, but its proposals are accommodated in other lines<br>of funding, proving its quality as a research tool in every field.

#### **POLITICAL IMPACT**

"Citizen science projects can change the political agenda by spurring political involvement of citizens, which can eventually lead to policy change".

Jurre Honkoop.

 $\bullet$ . **COL** Useful policy briefs can be found in the resource section of the EU-Citizen.Science platform categorised under the resource type "Policy brief",

Interaction between citizens, scientists and policy makers is essential t enrich research and innovation, and reinforce trust of society in science

am proud of the hundreds of thousands involved citizens that alread ontributed to research and innovation and look forward to continue opening ch towards society and the world".

> **Mariya Gabriel** Commissioner for Innovation, Research, Culture, Education and Youth. .<br>iource: European Commision (2020). Citizen science ele<br>movation through Societal Engagement. Available at:

![](_page_58_Picture_26.jpeg)

This infographic is an output of the EU-Citizen.Science project, which has received funding from the European Union's Horizon 2020 Framework Programme for Research and Innovation under Grant Agreement No. 824580.

#### [https://eu-citizen.science/static/site/files/EU-Citizen\\_Science\\_2021\\_report-policy-event.pdf](https://eu-citizen.science/static/site/files/EU-Citizen_Science_2021_report-policy-event.pdf)

#### 388 388 Citizen Science biodiversity projects groun the world provide: 1,3 to 2,3 million Up to \$2,5 billion of economic value per year<br>(more than €2,000 million per year

In Spain, up to November 2020 77 citizen science projects have meant a return of €51,740,092 to national, regional and local institutions.

The French Administration saves between €678,523 and €4,415,251 per year thanks to the participation of volunteers in biodiversity monitoring programmes.

![](_page_59_Picture_0.jpeg)

![](_page_59_Picture_2.jpeg)

#### 1.7 Ciencia ciudadana

Observatorio de la Ciencia Ciudadana en España

![](_page_59_Picture_5.jpeg)

#### <https://doi.org/10.25815/hf0m-2a57>

![](_page_59_Picture_7.jpeg)

 $_{\odot}$ 

#### <https://ciencia-ciudadana.es/>

Iniciativas, recursos y experiencias para conocer mejor el estado de la ciencia ciudadana en España

Añade tu proyecto y comparte tus conocimientos con la comunidad.

![](_page_59_Picture_11.jpeg)

![](_page_59_Picture_12.jpeg)

#### Diseña el tomate ideal

Respondiendo esta encuesta de los investigadores/as de la Escuela de Ingeniería Agroalimentaria y Biosistemas de Barcelona y la Fundación Miquel Agust ¡Participa!

#### <https://es.cienciaciutadana.upc.edu/>

#### <https://ciencia-ciudadana.es/proyecto-cc/medusapp/>

![](_page_59_Picture_17.jpeg)

#### **MEDUSAPP**

Biología Ecología y Medioambiente Educación Informática y Ciencias de la Computación Naturaleza y Aire Libre Océanos, Agua, Marino y Terrestre Sequimiento de Especies a largo plazo

![](_page_60_Picture_0.jpeg)

![](_page_60_Picture_2.jpeg)

## Más información

Consulta las [FAQs](https://wiki.upv.es/confluence/pages/viewpage.action?pageId=193200159) de la Biblioteca

Consulta [PoliScience,](http://poliscience.blogs.upv.es/) el portal de la Biblioteca sobre Ciencia Abierta y comunicación científica

Consulta nuestras [biblioguías](https://biblioguias.webs.upv.es/bg/index.php/es/acceso-abierto) sobre Ciencia Abierta: Acceso Abierto, RiuNet, PoliPapers, Datos de investigación, Software académico y Recursos educativos abiertos

Haznos llegar tu consulta a través de [PoliConsulta](https://policonsulta.upv.es/servicedesk/customer/portal/610)

**Biblioteca y Documentación Científica** 

![](_page_61_Picture_1.jpeg)

![](_page_61_Picture_2.jpeg)

# MUCHAS GRACIAS